## Fondamenti di Informatica e Basi di Dati a.a. 2019/2020

DOCENTE: DOTT.SSA VALERIA FIONDA

BASATE SUL MATERIALE DEL PROF. MARCO DI FELICE

# Linguaggi per DBMS

SQL

#### Linguaggi per DBMS

Il **modello relazionale** definisce i concetti generali ed i vincoli per modellare e strutturare i dati di una certa applicazione o dominio d'interesse.

**Q.** Come implementare il modello relazionale di un DB all'interno di un RDBMS?

**Q.1** Come costruire lo schema del DB? **Q.2** Come manipolare le istanze?

**A**. Attraverso opportuni **linguaggi** data-oriented!

## Il Linguaggio SQL

**SQL** è un linguaggio per basi di dati basate sul modello relazionale.

**Valgono i concetti generali del modello relazionale visto fin qui**, ma con qualche differenza:

- $\triangleright$  Si parla di tabelle (e non relazioni).
- $\triangleright$  Il risultato di un'operazione sui dati può restituire una tabella con righe duplicate.
- Ø Il sistema dei vincoli è piu' espressivo.
- $\triangleright$  Il vincolo di integrità referenziale (chiave esterna) è meno stringente.

## Il Linguaggio SQL

Due **componenti** principali:

Ø **DDL** (*Data Definition Language*) Contiene i costrutti necessari per la creazione/modifica dello **schema** della base di dati.

Ø **DML** (*Data Manipulation Language*) Contiene i costrutti per le interrogazioni e di inserimento/eliminazione/modifica di **dati**.

Tramite il costrutto create schema, è possibile costruire uno **schema** di una base di dati (ossia il collettore di tabelle/viste/etc).

create schema NomeSchema [authorization Nome]

Ø Nome è il nome del **proprietario** dello schema.

CREATE SCHEMA DB-UNICAL AUTHORIZATION VALERIA

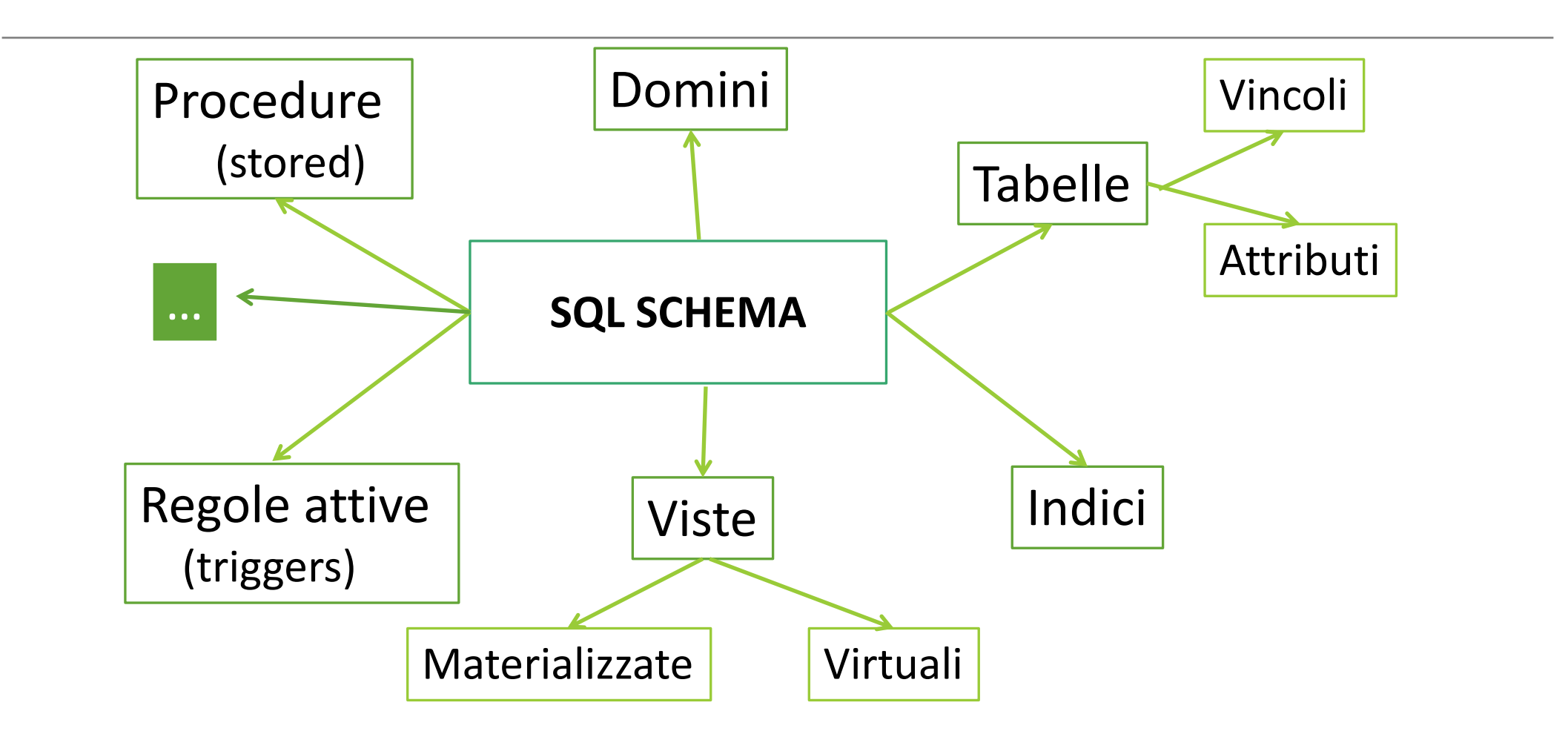

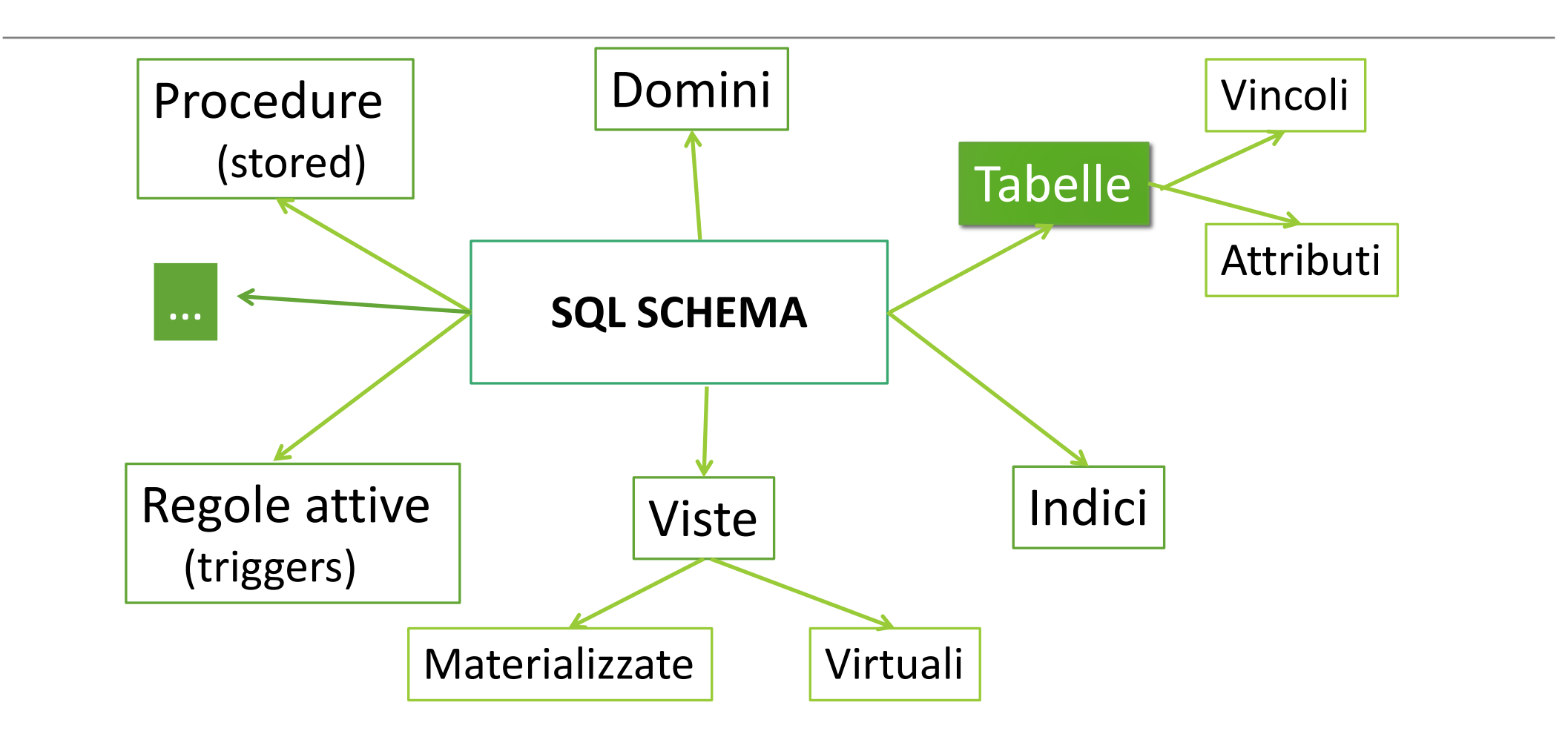

Tramite il costrutto create table, è possibile costruire una **tabella** all'interno dello schema.

```
create table NomeTabella (
  nomeAttributo1 Dominio
[ValDefault][Vincoli], 
 nomeAttributo2 Dominio [ValDefault][Vincoli], 
 …
```

```
);
```
Per ciascun attributo, è possibile specificare, oltre al nome e dominio, un valore di default e i vincoli.

In SQL, è possibile associare i seguenti **domini** (elementari) agli attributi di uno schema.

- $\triangleright$  Caratteri
- $\triangleright$  Tipi numerici esatti
- $\triangleright$  Tipi numerici approssimati
- $\triangleright$  Istanti temporali
- $\triangleright$  Intervalli temporali
- Ø …

Il dominio **character** consente di rappresentare singoli caratteri o stringhe di lunghezza max fissa.

character/char [varying][(Lunghezza)]

Lunghezza non specificata  $\rightarrow$  Singolo carattere

Es. specificare una stringa di max 20 caratteri.

- $\triangleright$  character varying (20)
- $\triangleright$  varchar (20)

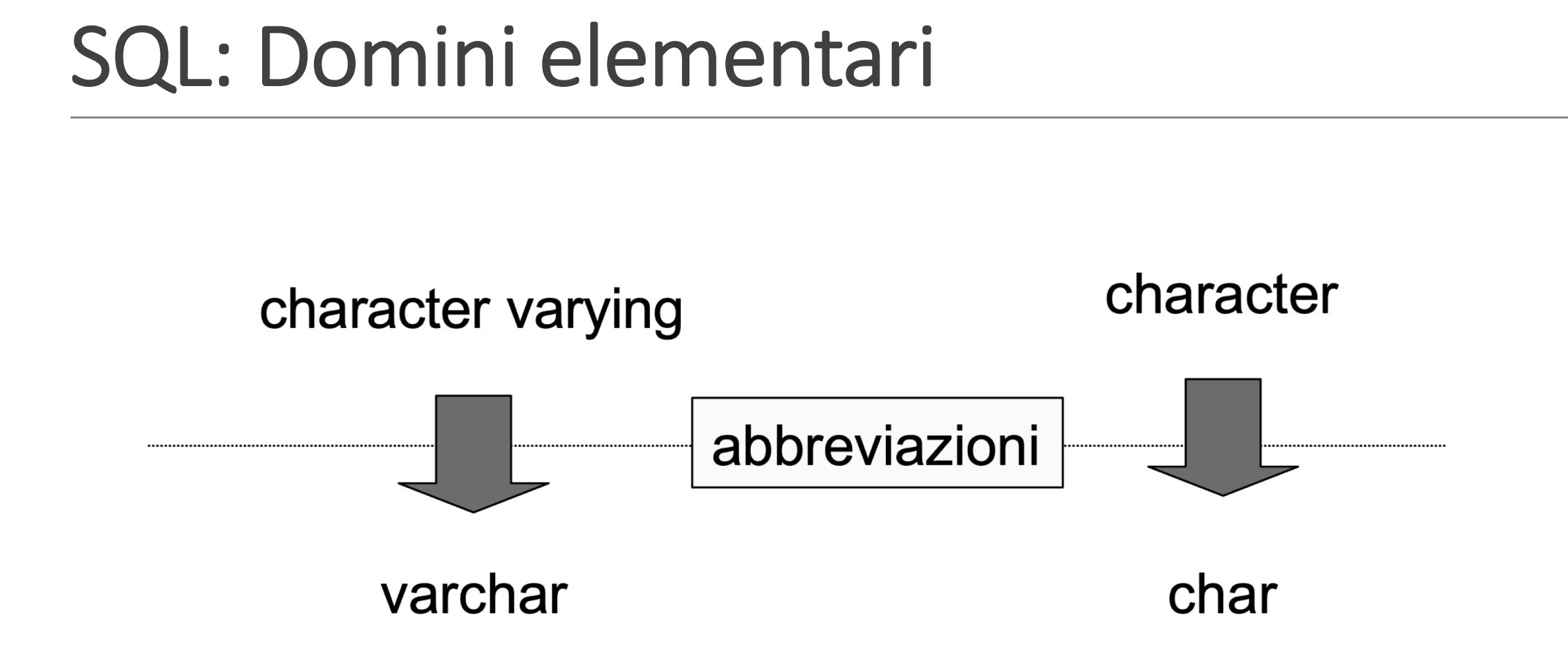

I tipi **numerici esatti** consentono di rappresentare valori esatti, interi o con una parte decimale di lunghezza prefissata.

- Ø numeric [(Precisione[,Scala])])
- Ø decimal [(Precisione[,Scala])])
- Ø integer (-2147483648 : 2147483648)
- Ø smallint (-32768 : 32767)

Es. numeric(4,2)  $\rightarrow$  Intervallo [-99.99:99.99]

La keyword auto increment consente di creare dei campi numerici che si auto-incrementano ad ogni nuovo inserimento nella tabella.

- $\triangleright$  integer auto\_increment
- $\triangleright$  smallint auto increment

I tipi **numerici approssimati** consentono di rappresentare valori reali con rappresentazione in virgola mobile.

- Ø float [(Precisione)]
- $\triangleright$  real
- $\triangleright$  double precision

Es.  $float(5) \rightarrow$  Mantissa di lunghezza 5.

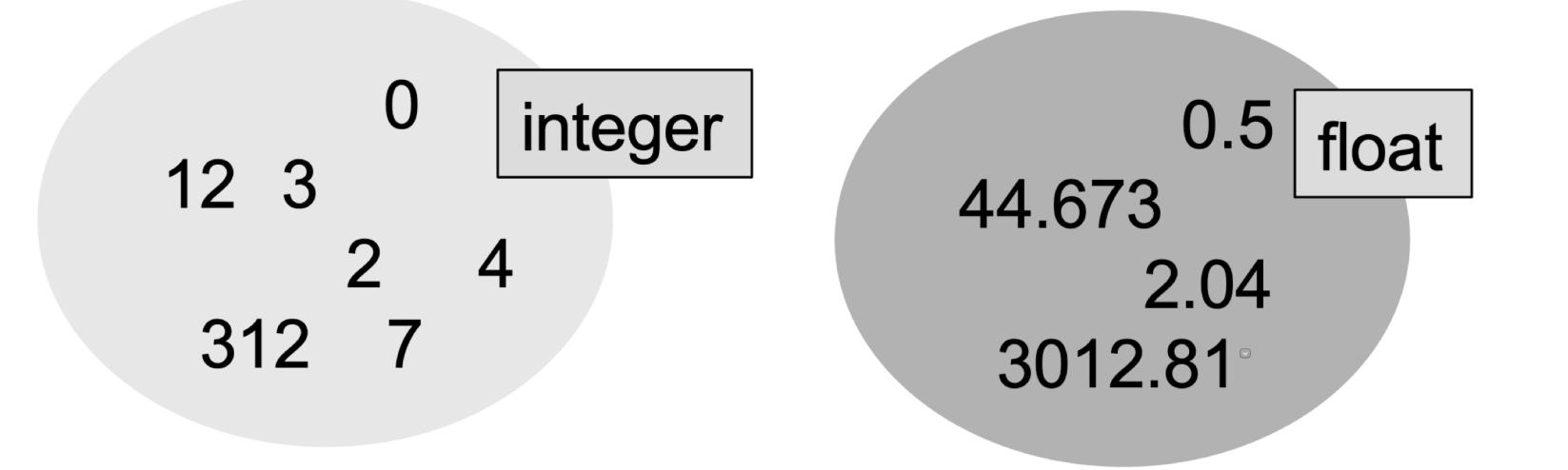

I **domini temporali** consentono di rappresentare informazioni temporali o intervalli di tempo.

- $\triangleright$  date  $[(Precisione)]$
- Ø time [(Precisione)]

 $\triangleright$  timestamp

Es. time  $(2) \rightarrow 21:03:04$ time  $(4) \rightarrow 21:03:04:34$ 

I **domini temporali** consentono di rappresentare informazioni temporali o intervalli di tempo.

Ø interval PrimaUnità [to UltimaUnità]

Es. interval month to second

Il **dominio boolean** consente di rappresentare valori di verità (true/false).

Tramite il costrutto domain, l'utente puo' costruire un proprio **dominio di dati** a partire dai domini elementari.

create domain NomeDominio as TipoDati [Valore di default] [Vincolo]

CREATE DOMAIN Voto AS SMALLINT DEFAULT NULL CHECK ( value  $>=18$  AND value  $<=30$  )

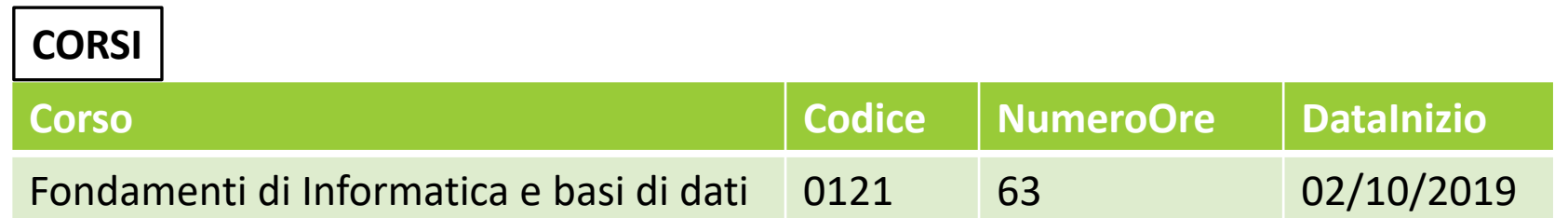

```
CREATE TABLE CORSI (
  CORSO VARCHAR(70),
  CODICE VARCHAR(4),
  NUMEROORE SMALLINT,
  DATAINIZIO DATE
);
```
Per ciascun dominio o attributo, è possibile specificare un **valore di default** attraverso il costrutto default.

default [valore | user | null]

 $\triangleright$  valore indica un valore del dominio.

- $\triangleright$  user è l'id dell'utente che esegue il comando.
- $\triangleright$  null è il valore null.

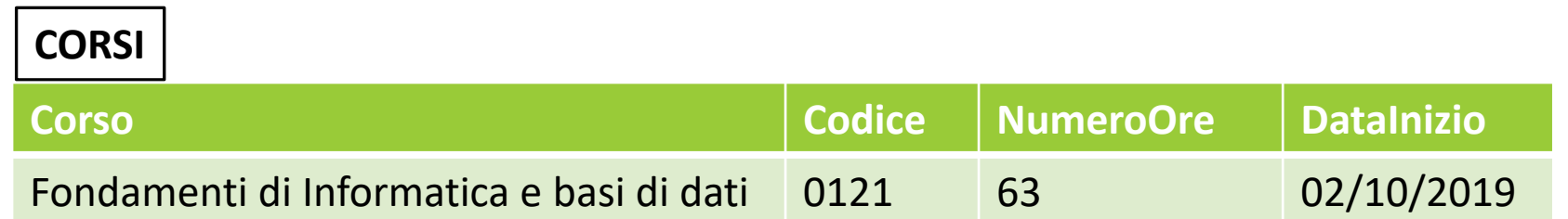

```
CREATE TABLE CORSI (
  CORSO VARCHAR(50),
  CODICE VARCHAR(4),
  NUMEROORE SMALLINT DEFAULT 40,
  DATAINIZIO DATE 
);
```
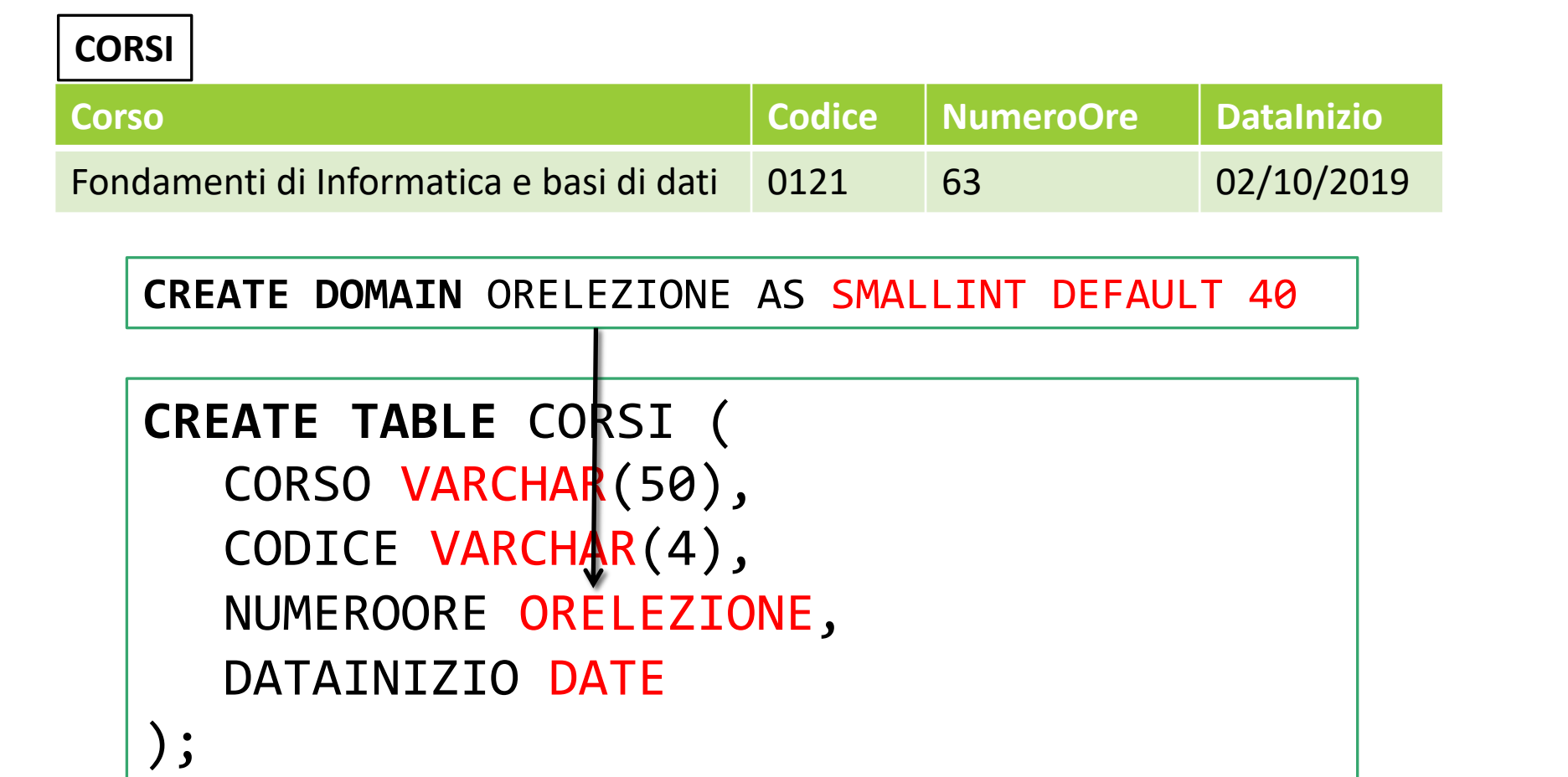

Per ciascun dominio o attributo, è possibile definire dei **vincoli** che devono essere rispettati da tutte le istanze di quel dominio o attributo.

- Ø Vincoli **intra-relazionali**
	- $\triangleright$  vincoli generici di ennupla
	- $\triangleright$  vincolo not null
	- $\triangleright$  vincolo unique
	- $\triangleright$  vincolo primary key
- Ø Vincoli **inter-relazionali**
	- $\triangleright$  vincolo references

Mediante la clausola check è possible esprimere vincoli di ennupla arbitrari.

NomeAttributo … check (Condizione)

Ø VOTO SMALLINT CHECK((VOTO>=18) and (VOTO<=30))

Ø Il vincolo viene valutato **ennupla per ennupla**. Ø E' possibile creare vincoli più complessi mediante le **asserzioni** (VEDI DOPO).

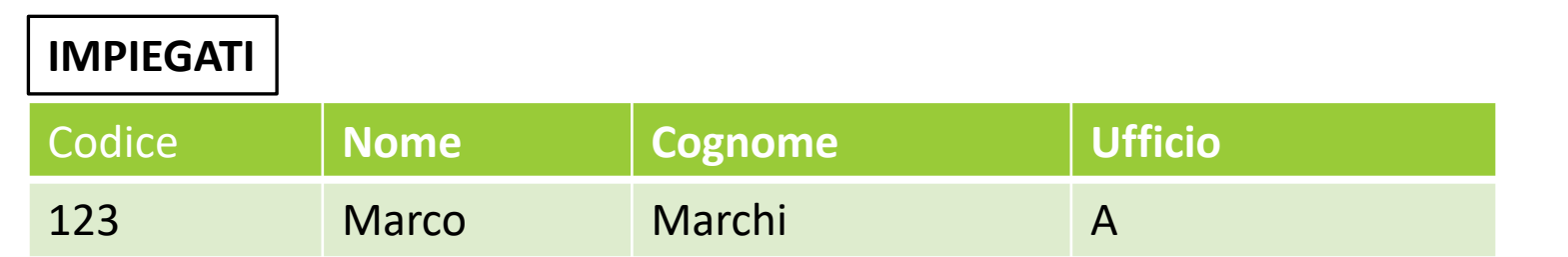

```
CREATE TABLE IMPIEGATI (
  CODICE SMALLINT CHECK (CODICE >=0),
  NOME VARCHAR(30),
  COGNOME VARCHAR(30),
  UFFICIO CHARACTER
);
```
Il **vincolo** not null indica che il valore null non è ammesso come valore dell'attributo.

- Es. NUMEROORE SMALLINT NOT NULL
- $\triangleright$  In caso di inserimento, l'attributo deve essere specificato, a meno che non sia stato specificato un valore di default diverso dal valore null.

Es. NUMEROORE SMALLINT DEFAULT 40 NOT NULL

Il **vincolo** unique impone che l'attributo/attributi su cui sia applica non presenti valori comuni in righe differenti  $\rightarrow$  ossia che l'attributo/i sia una superchiave della tabella.

Due sintassi:

Ø Attributo Dominio [ValDefault] unique Se la superchiave è un solo attributo.

Ø unique(Attributo1, Attributo2, ..) Se la superchiave è composta da piu' attributi.

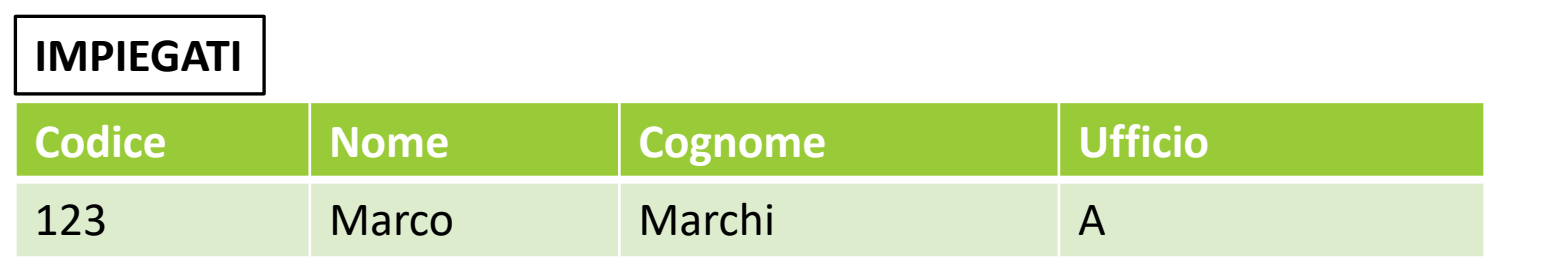

```
CREATE TABLE IMPIEGATI (
  CODICE SMALLINT UNIQUE,
  NOME VARCHAR(30),
  COGNOME VARCHAR(30),
  UFFICIO CHARACTER
)
```
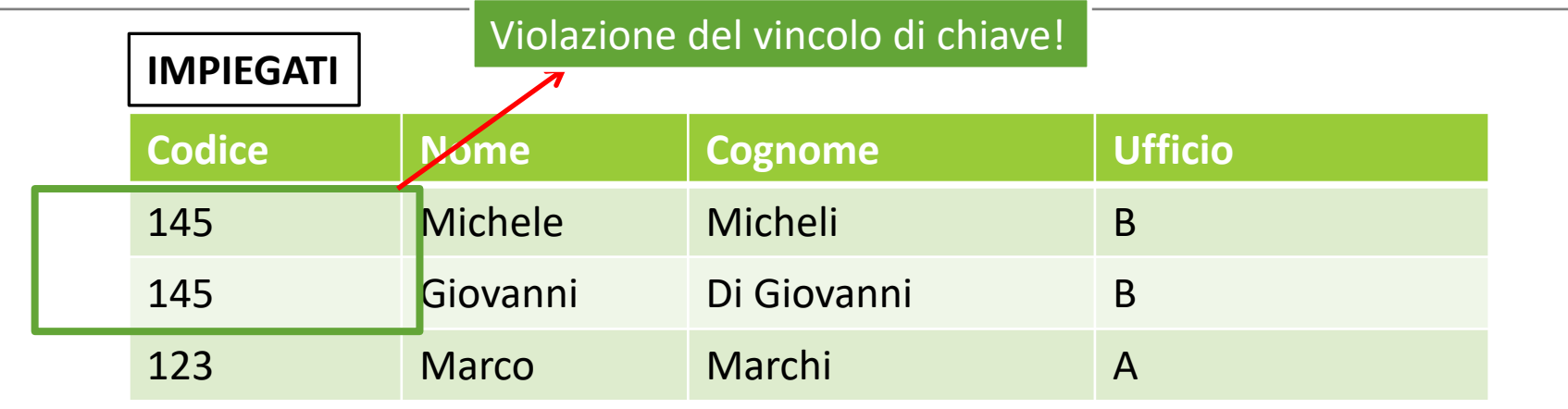

**CREATE TABLE** IMPIEGATI ( CODICE SMALLINT UNIQUE,

…

)

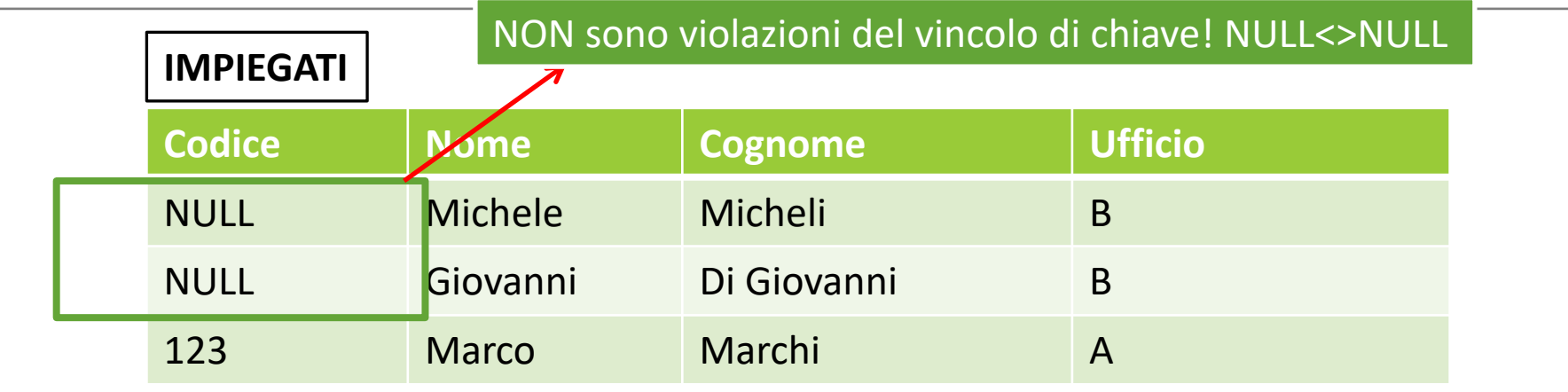

**CREATE TABLE** IMPIEGATI ( CODICE SMALLINT UNIQUE,

…

)

#### Esempio: Superchiave composta da **due attributi.**

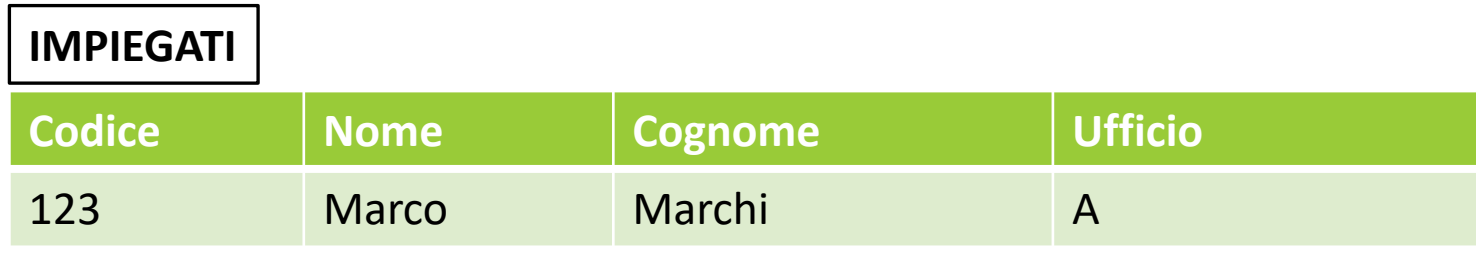

```
CREATE TABLE IMPIEGATI (
  CODICE SMALLINT NOT NULL,
  UFFICIO CHARACTER NOT NULL,
  UNIQUE(CODICE, UFFICIO)
)
```
)

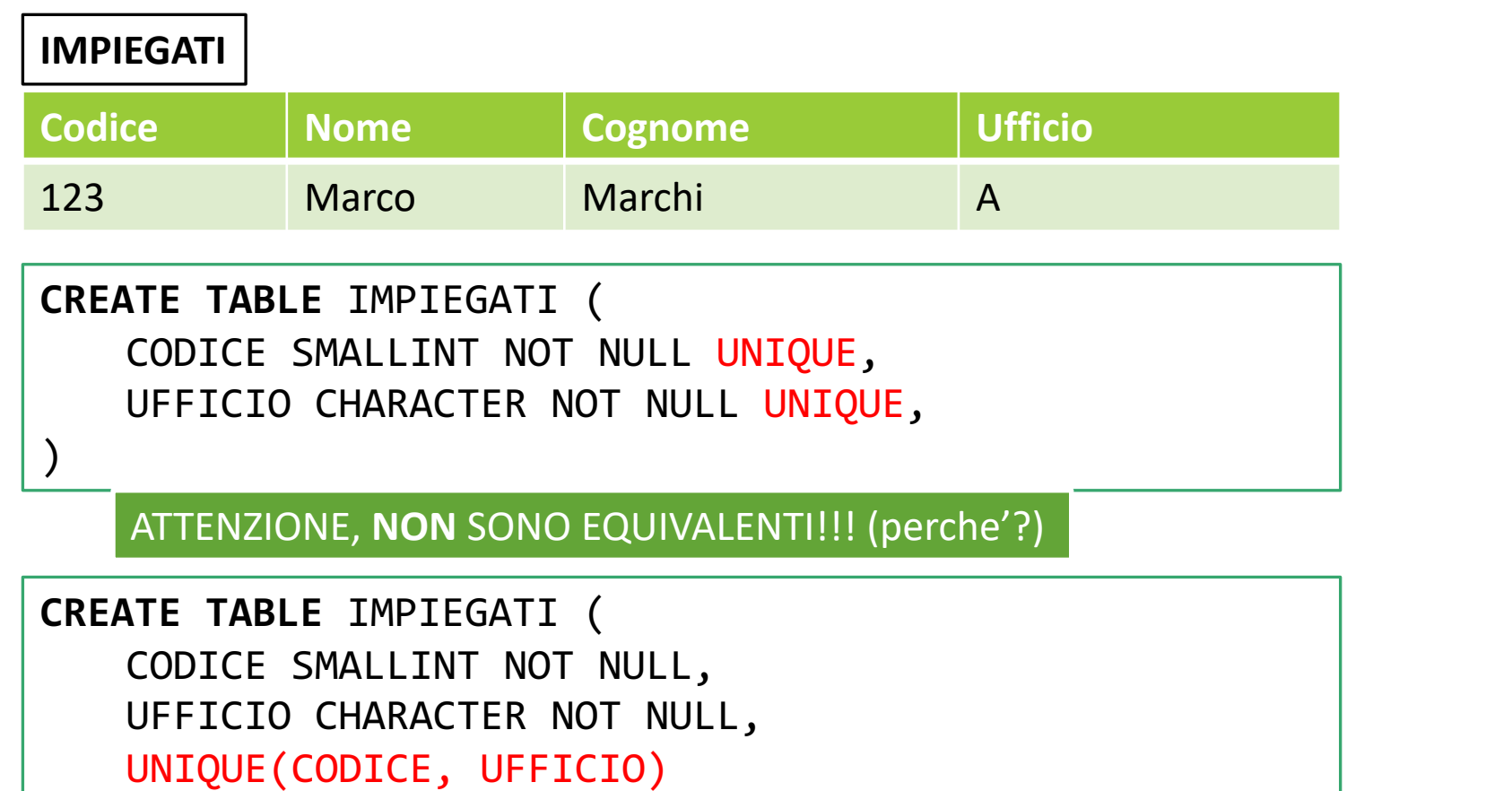

Il **vincolo** primary key impone che l'attributo/attributi su cui sia applica non presenti valori comuni in righe differenti e non assuma valori  $NULL \rightarrow$  ossia che l'attributo/i sia una chiave primaria.

**IMPORTANTE**: A differenza di unique e not null che possono essere definiti su più attributi della stessa tabella, il vincolo primary key deve apparire una sola volta per tabella.

#### Esempio: Chiave composta da **due attributi.**

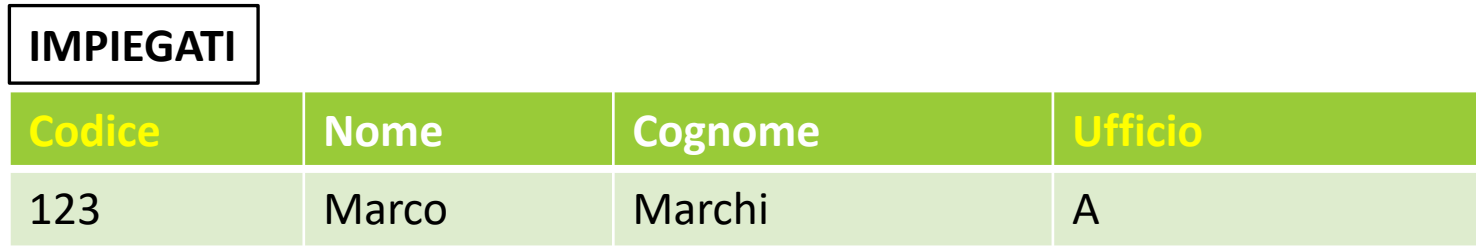

```
CREATE TABLE IMPIEGATI (
  CODICE SMALLINT NOT NULL,
  UFFICIO CHARACTER NOT NULL,
  PRIMARY KEY (CODICE, UFFICIO)
)
```
#### Esempio: Chiave composta da **un solo attributo.**

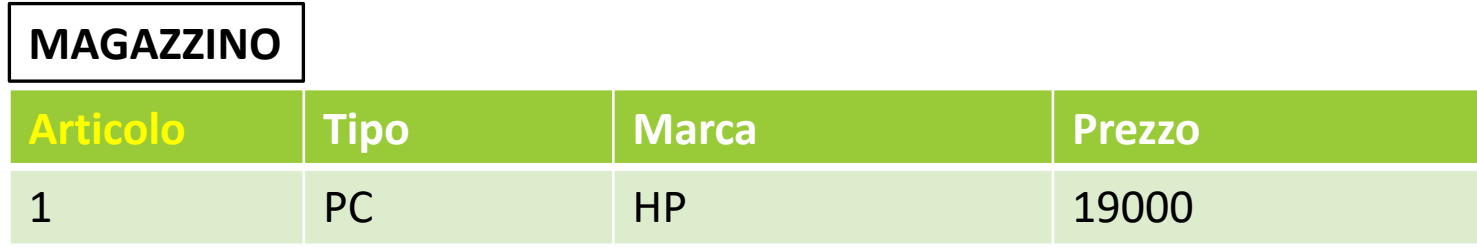

```
CREATE TABLE IMPIEGATI (
  ARTICOLO INTEGER NOT NULL 
  AUTO_INCREMENT PRIMARY KEY,
  ...)
```
I vincoli references e foreign key consentono di definire dei **vincoli di integrità referenziale** tra i valori di un attributo nella tabella in cui è definito (**tabella interna**) ed i valori di un attributo in una seconda tabella (**tabella esterna**).

**NOTA**: L'attributo/i cui si fa riferimento nella tabella esterna deve/devono essere soggetto/i al vincolo unique.

I vincoli references e foreign key consentono di definire dei **vincoli di integrità referenziale** tra i valori di un attributo nella tabella in cui e' definito (**tabella interna**) ed i valori di un attributo in una seconda tabella (**tabella esterna**).

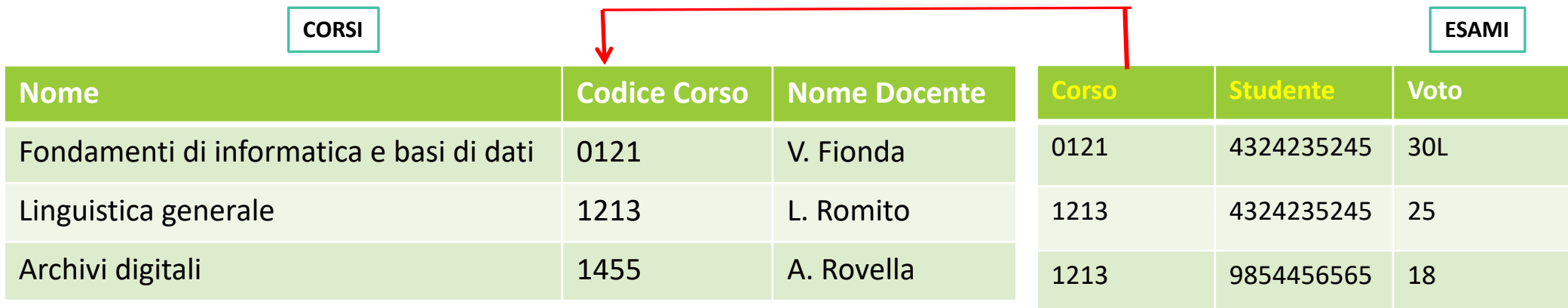

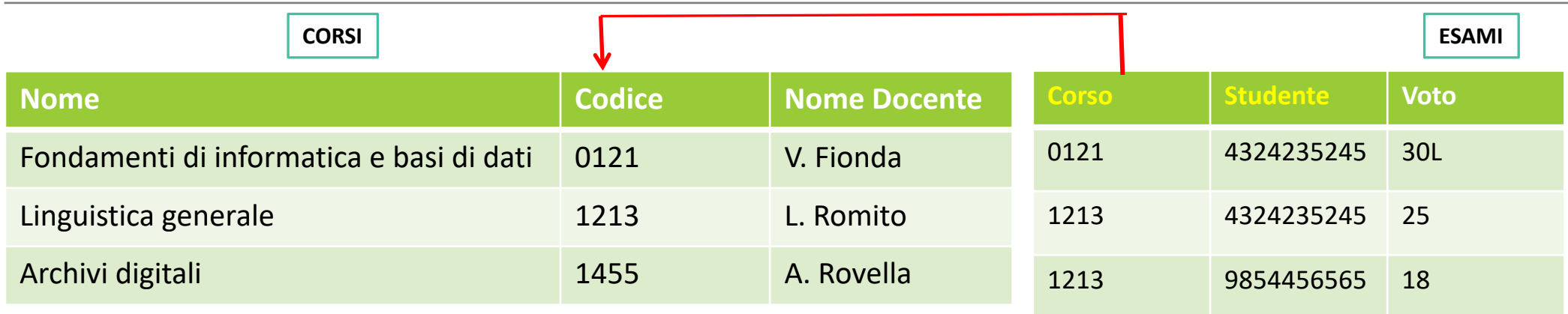

```
CREATE TABLE ESAMI (
  CORSO VARCHAR(4) REFERENCES CORSI(CODICE)
  STUDENTE VARCHAR(20),
  PRIMARY KEY(CORSO, STUDENTE),
```
…

)

Il costrutto foreign key si utilizza nel caso il **vincolo di integrità referenziale** riguardi più di un attributo delle tabelle interne/esterne.

```
CREATE TABLE STUDENTE {
   MATRICOLA CHARACTER(20) PRIMARY KEY,
   NOME VARCHAR(20),
   COGNOME VARCHAR(20),
   DATANASCITA DATE,
   FOREIGN KEY(NOME,COGNOME,DATANASCITA) REFERENCES 
ANAGRAFICA(NOME, COGNOME, DATA)
);
```
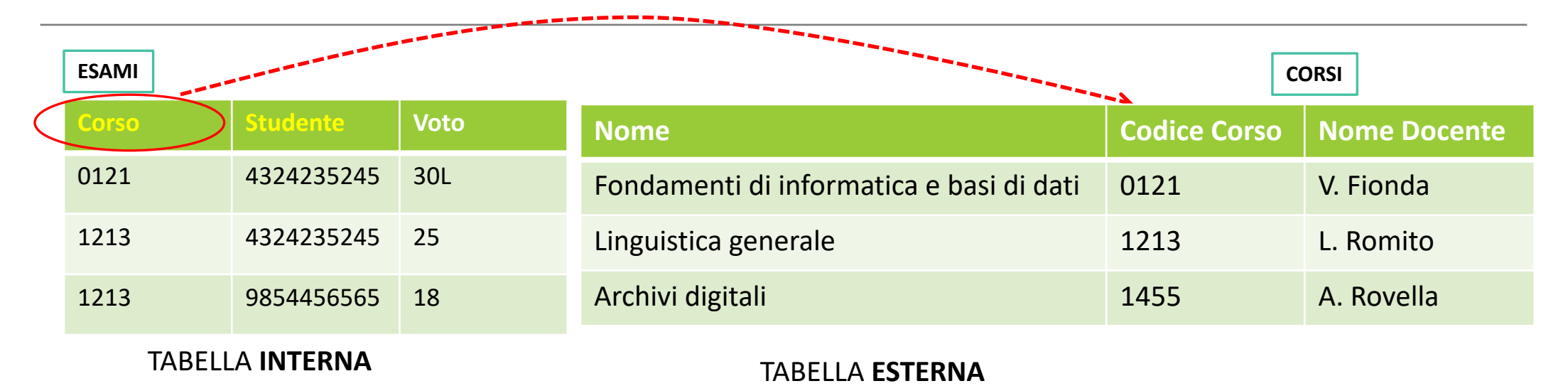

Q. Che accade se un valore nella tabella esterna viene **cancellato** o viene **modificato**?

A. Il vincolo di integrità referenziale nella tabella interna potrebbe non essere più valido! Cosa fare?

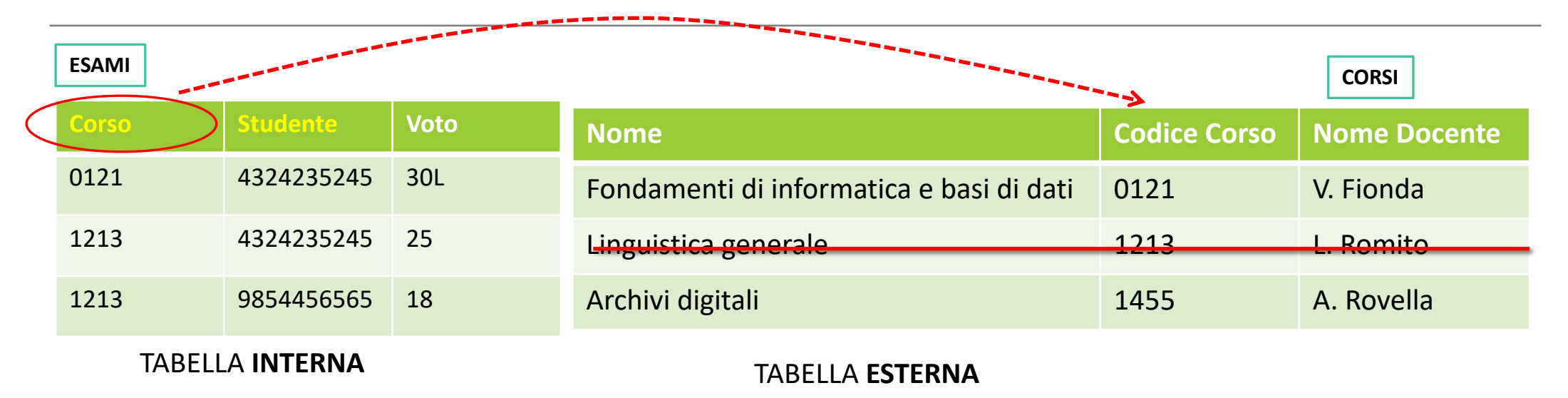

Q. Che accade se un valore nella tabella esterna viene **cancellato** o viene **modificato**?

A. Il vincolo di integrità referenziale nella tabella interna potrebbe non essere più valido! Cosa fare?

E' possibile associare **azioni specifiche da eseguire sulla tabella interna** in caso di violazioni del vincolo di integrità referenziale.

```
on (delete | update)
(cascade | set null | set default| no action)
```
- $\triangleright$  cascade  $\rightarrow$  elimina/aggiorna righe (della tabella interna)
- $\triangleright$  set null  $\rightarrow$  setta i valori a null
- $\triangleright$  set default  $\rightarrow$  ripristina il valore di default
- $\triangleright$  no action  $\rightarrow$  non consente l'azione (sulla tabella esterna)

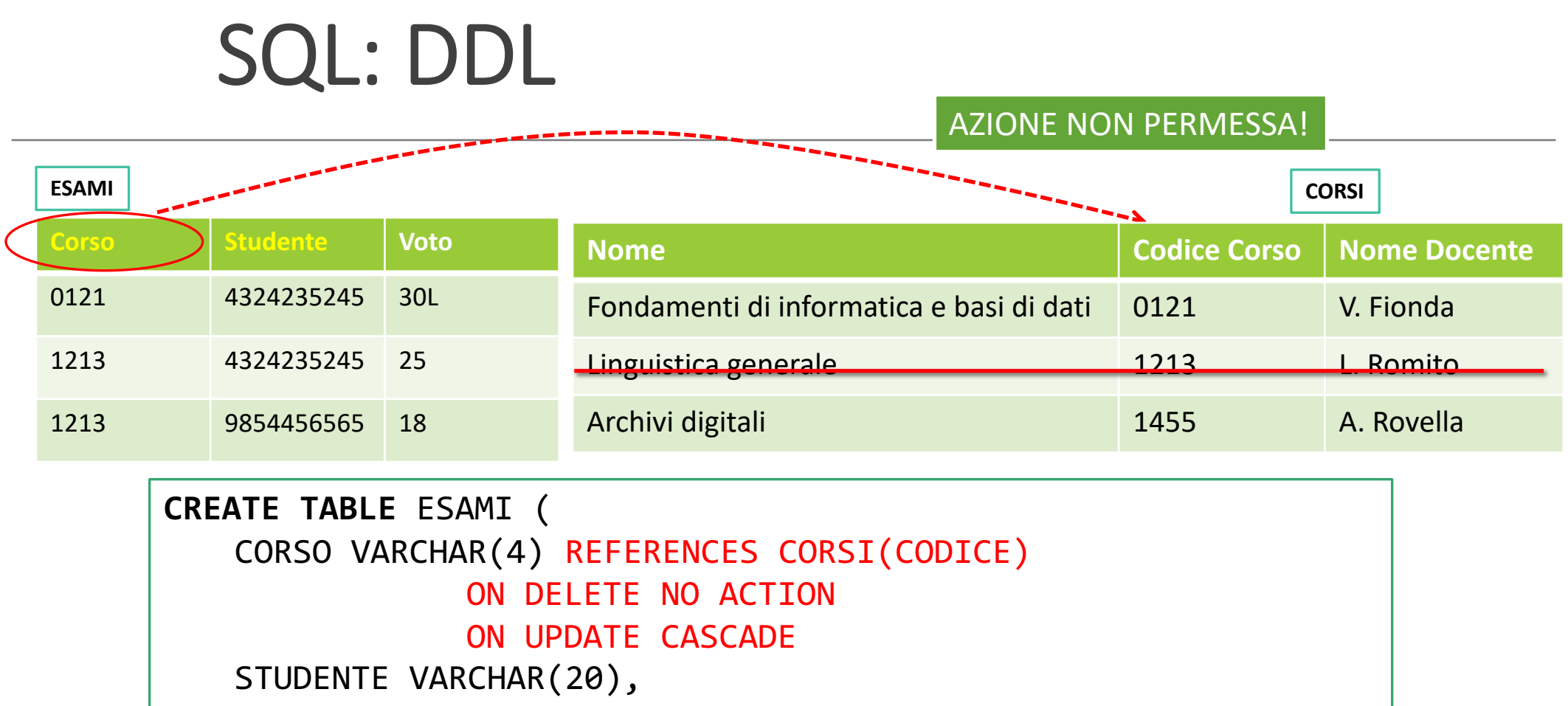

PRIMARY KEY(CORSO, STUDENTE),

…

)

)

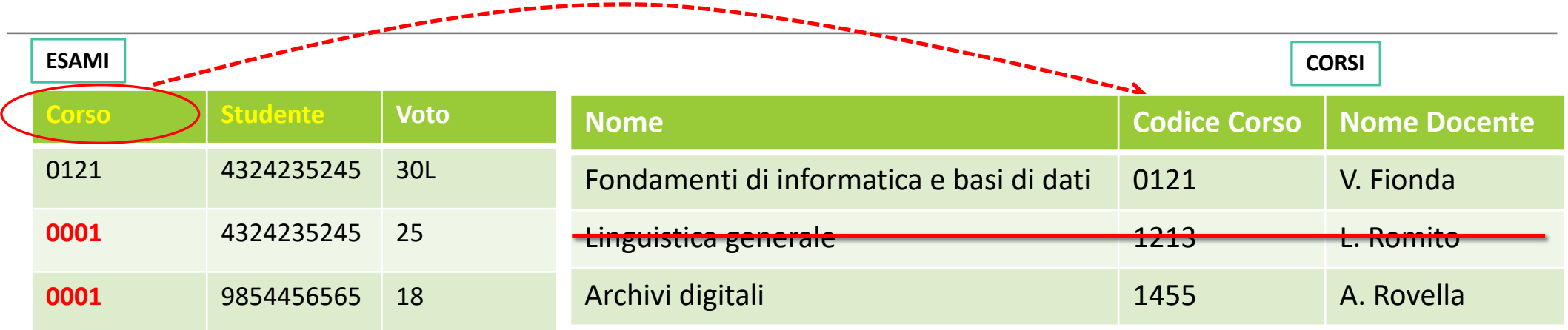

**CREATE TABLE** ESAMI ( CORSO VARCHAR(4) DEFAULT 0001 REFERENCES CORSI(CODICE) ON DELETE SET DEFAULT ON UPDATE CASCADE STUDENTE VARCHAR(20), PRIMARY KEY(CORSO, STUDENTE),  $\cdots$ 

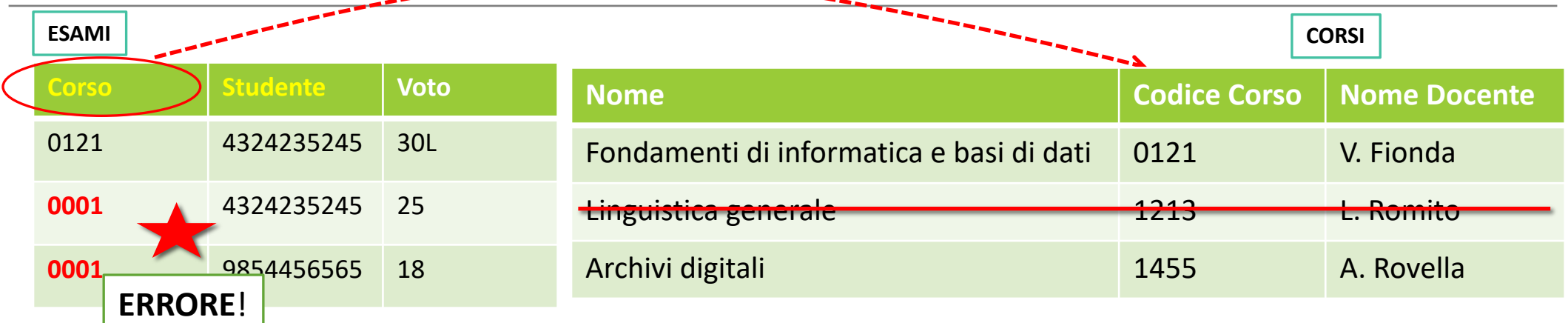

**CREATE TABLE** ESAMI ( CORSO VARCHAR(4) REFERENCES CORSI(CODICE) ON DELETE SET NULL ON UPDATE CASCADE STUDENTE VARCHAR(20), PRIMARY KEY(CORSO, STUDENTE), … )